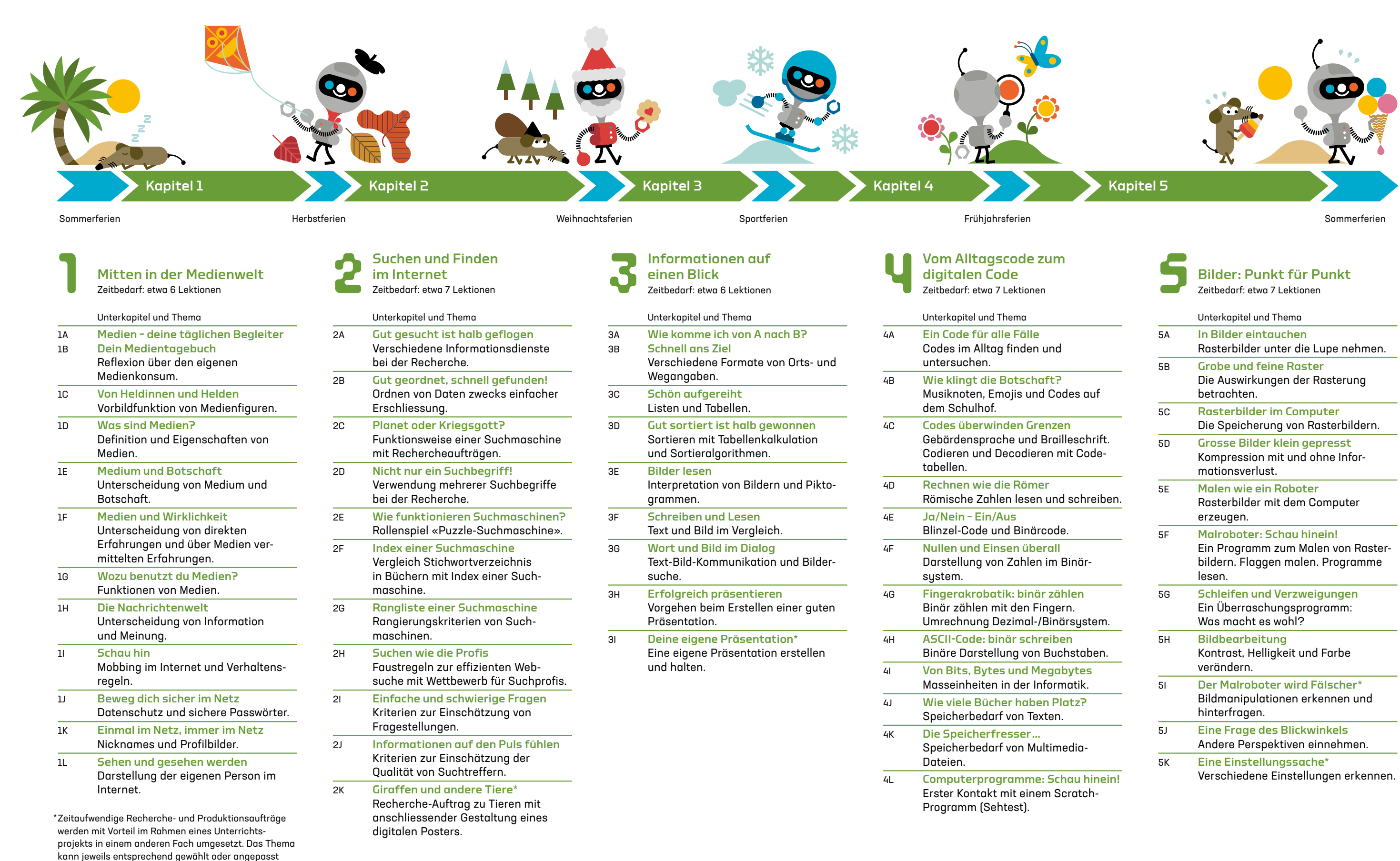

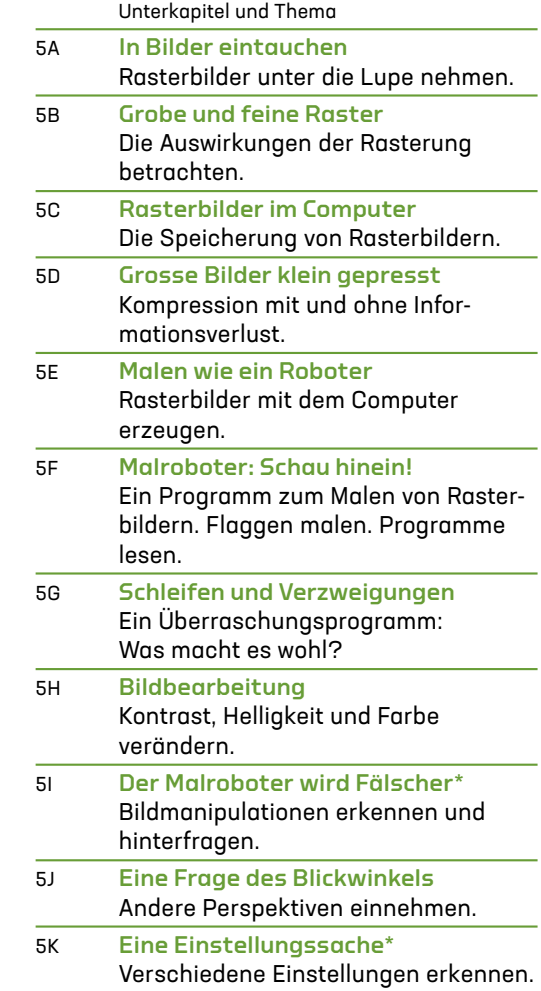

## Bilder: Punkt für Punkt Zeitbedarf: etwa 7 Lektionen

werden.

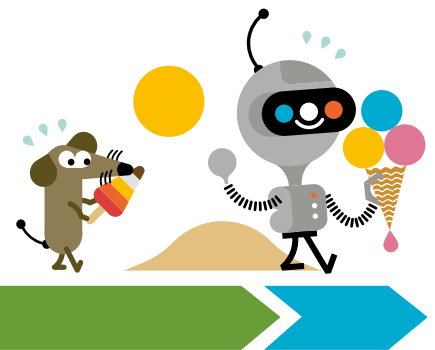

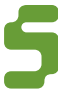

## Jahresplanung und Kapitelübersicht